#### **NOTICE: INFORMATION DE L'UTILISATEUR**

#### **Itraconazole EG 100 mg gélules**

Itraconazole

#### **Veuillez lire attentivement cette notice avant de prendre ce médicament car elle contient des informations importantes pour vous.**

- **-** Gardez cette notice. Vous pourriez avoir besoin de la relire.
- **-** Si vous avez d'autres questions, interrogez votre médecin ou votre pharmacien.
- **-** Ce médicament vous a été personnellement prescrit. Ne le donnez pas à d'autres personnes. Il pourrait leur être nocif, même si les signes de leur maladie sont identiques aux vôtres.
- **-** Si vous ressentez un quelconque effet indésirable, parlez-en à votre médecin ou votre pharmacien. Ceci s'applique aussi à tout effet indésirable qui ne serait pas mentionné dans cette notice. Voir rubrique 4.

#### **Que contient cette notice ?**

- 1. Qu'est-ce qu'Itraconazole EG et dans quel cas est-il utilisé
- 2. Quelles sont les informations à connaître avant de prendre Itraconazole EG
- 3. Comment prendre Itraconazole EG
- 4. Quels sont les effets indésirables éventuels
- 5. Comment conserver Itraconazole EG
- 6. Contenu de l'emballage et autres informations

#### **1. Qu'est-ce qu'Itraconazole EG et dans quel cas est-il utilisé ?**

Itraconazole EG est un médicament contre les infections dues aux champignons.

Itraconazole EG est utilisé pour

- les infections à champignons locales de la peau, des ongles, des yeux, de la bouche et du vagin
- les infections à champignons des organes internes
- le traitement d'entretien chez les patients atteints du sida, pour prévenir les récidives des infections à champignons
- la prévention des infections à champignons chez les patients présentant une résistance diminuée.

#### **2. Quelles sont les informations à connaître avant de prendre Itraconazole EG ?**

#### **Ne prenez jamais Itraconazole EG**

- si vous êtes allergique à l'itraconazole ou à l'un des autres composants contenus dans ce médicament mentionnés dans la rubrique 6. Vous pouvez reconnaître une hypersensibilité par exemple en cas d'éruption de la peau, de démangeaisons, de souffle court et/ou de gonflement du visage. Si vous souffrez de tels symptômes, arrêtez de prendre Itraconazole EG et consultez votre médecin.
- si vous êtes enceinte, sauf si votre médecin est au courant de votre grossesse et décide que vous avez vraiment besoin d'Itraconazole EG.
- si vous êtes en âge de procréer et que vous pourriez devenir enceinte, vous devez prendre les mesures contraceptives nécessaires pour veiller à ne pas commencer de grossesse pendant que vous prenez ce médicament. Comme Itraconazole EG reste encore présent dans l'organisme pendant un certain temps après l'arrêt du traitement, vous devez continuer à utiliser un contraceptif jusqu'à la période de règles qui suit l'arrêt de votre traitement par Itraconazole EG.
- Si vous avez une maladie appelée insuffisance cardiaque (aussi appelée insuffisance cardiaque congestive, en abrégé CHF [Congestive Heart Failure]), étant donné que Itraconazole EG peut

aggraver cette maladie. Si votre médecin décide que vous devez prendre Itraconazole EG malgré le fait que vous avez cette maladie, consultez alors immédiatement un médecin si vous présentez un essoufflement, si vous prenez inattendue du poids, si vos jambes gonflent ou si vous ressentez une fatigue inhabituelle, ou si vous commencez à vous réveiller la nuit.

Adressez-vous à votre médecin si vous prenez tout autre médicament, avant de prendre Itraconzole EG gélules.

- **Ne prenez jamais Itraconzole EG gélules** si vous prenez l'un des médicaments suivants, ou dans les 2 semaines suivant l'arrêt d'Itraconazole EG gélules:

# **Médicaments utilisés dans le traitement des problèmes cardiaques, sanguins ou circulatoires**

- aliskiren, éplérénone, lercanidipine ou nisoldipine (pour l'hypertension artérielle)
- bépridil, ivabradine ou ranolazine (pour l'angine de poitrine (douleur oppressante dans la poitrine))
- dabigatran ou ticagrélor (pour les caillots sanguins)
- disopyramide, dofétilide, dronédarone ou quinidine (pour le rythme cardiaque irrégulier)
- lomitapide, lovastatine ou simvastatine (pour diminuer le cholestérol)
- sildénafil (pour l'hypertension artérielle pulmonaire (augmentation de la tension dans les vaisseaux sanguins des poumons))

# **Médicaments utilisés dans le traitement des problèmes d'estomac ou de constipation**

- cisapride (pour les troubles de l'estomac)
- dompéridone (pour les nausées et les vomissements)
- naloxégol (pour les constipations causées par la prise d'analgésiques opiacés)

# **Médicaments utilisés dans le traitement des maux de tête, des troubles du sommeil ou mentaux**

- dihydroergotamine ou ergotamine (alcaloïdes de l'ergot utilisés dans le traitement de la migraine)
- midazolam (pris par voie orale) ou triazolam (pour la sédation ou pour aider à dormir)
- lurasidone, pimozide, quétiapine ou sertindole (pour la schizophrénie, le trouble bipolaire ou d'autres troubles de la santé mentale)

# **Médicaments utilisés dans le traitement des troubles urinaires**

- darifénacine (pour l'incontinence urinaire)
- fésotérodine ou solifénacine (pour l'irritation de la vessie) en cas d'utilisation chez les patients atteints de certains troubles rénaux ou hépatiques

# **Médicaments utilisés dans le traitement des allergies**

# astémizole, mizolastine ou terfénadine (pour les allergies)

# **Médicaments utilisés dans le traitement des troubles de l'érection et de l'éjaculation**

- avanafil (pour les troubles de l'érection)
- dapoxétine (pour l'éjaculation précoce)
- vardénafil (pour les troubles de l'érection) en cas d'utilisation chez les hommes âgés de plus de 75 ans

# **Autres médicaments contenant :**

- colchicine (pour la goutte) en cas d'utilisation chez des patients atteints de problèmes de rein ou de foie
- ergométrine (ergonovine) ou méthylergométrine (méthylergonovine) alcaloïdes de l'ergot utilisés après l'accouchement
- éliglustat (pour la maladie de Gaucher) en cas d'utilisation chez des patients dont l'organisme ne peut pas dégrader certains médicaments
- halofantrine (pour le paludisme)
- irinotécan (pour le cancer)
- is avuconazole (pour les infections fongiques)
- ombitasvir, paritaprévir, ritonavir avec ou sans dasabuvir (pour traiter l'hépatite C).

#### **Souvenez-vous : ne prenez aucun des médicaments ci-dessus pendant les 2 semaines qui suivent votre dernier traitement avec Itraconazole EG gélules**.

# **Avertissements et précautions**

Adressez-vous à votre médecin ou pharmacien avant d'utiliser Itraconazole EG.

# **Arrêtez d'utiliser Itraconazole EG** et consultez votre médecin immédiatement :

- si, pendant le traitement par Itraconazole EG, vous remarquez un des symptômes suivants qui indiquent de graves problèmes au foie : perte d'appétit, nausées, vomissements, fatigue, douleurs abdominales, jaunissement de la peau ou des yeux, selles pâles ou urine très foncée.
- si vous présentez des symptômes de perte d'audition. Dans de très rares cas, des patients utilisant Itraconazole EG ont signalé une perte auditive temporaire ou permanente.
- si vous ressentez des picotements, un engourdissement ou une faiblesse dans les membres, ou d'autres problèmes liés aux nerfs dans les bras ou les jambes.
- si vous devenez hypersensible à la lumière du soleil.
- si vous présentez une éruption cutanée étendue avec la peau qui pèle (desquamation) et des cloques (ampoules) au niveau de la bouche, des yeux et des parties génitales ou une éruption de la peau avec de nombreux petits boutons ou cloques.

# **Informez votre médecin immédiatement :**

si vous avez une réaction allergique (caractérisée par une éruption cutanée grave, des démangeaisons, de l'urticaire, des difficultés à respirer et/ou un visage gonflé) dans la période où vous prenez Itraconazole EG gélules, ou recherchez une aide médicale immédiate.

# **Informez votre médecin :**

- en cas d'hypersensibilité à d'autres antimycosiques. Si vous êtes hypersensible à certains autres antimycosiques, il se peut que vous soyez également hypersensible à Itraconazole EG. Dans ce cas, vous ne pouvez pas utiliser Itraconazole EG. Consultez à ce propos votre médecin ou votre pharmacien.
- si vous avez des problèmes cardiaques. Au moment où votre médecin vous prescrit Itraconazole EG, il se peut qu'il vous donne des instructions sur les symptômes à surveiller. Consultez ou avertissez

immédiatement votre médecin si vous avez le souffle court, une augmentation de poids inattendue, un gonflement des jambes ou du ventre, une fatigue inhabituelle ou si vous commencez à vous réveiller la nuit.

- chez les enfants et personnes âgées. Il n'y a encore que peu d'expérience avec l'utilisation de Itraconazole EG chez les enfants et les personnes âgées. Le médecin décidera si un traitement par Itraconazole EG est necessaire
- si vous souffrez de problèmes au foie. La dose de Itraconazole EG doit alors être éventuellement adaptée. Consultez immédiatement votre médecin si les symptômes suivants se manifestent pendant votre traitement par Itraconazole EG : perte d'appétit, nausée, vomissements, fatigue, douleur dans le ventre ou urine très foncée. Si vous devez prendre Itraconazole EG sans interruption pendant plus de 1 mois, votre médecin peut vous demander de faire régulièrement analyser votre sang. Cela permet de détecter à temps d'éventuels problèmes au foie, bien que ceux-ci soient rares.
- si vous avez des problèmes rénaux. La dose de Itraconazole EG doit alors être éventuellement adaptée.
- si vous éprouvez certains symptômes de perte de l'audition. Dans des cas très rares, des patients qui utilisaient Itraconazole EG ont fait mention d'une perte auditive temporaire ou permanente.
- si vous ressentez une sensation de picotement, d'engourdissement ou de faiblesse dans vos mains ou vos pieds.
- Si vous êtes atteint de mucoviscidose.
- si vous avez le sida. Peut-être que votre dose de Itraconazole EG (gélules) devra être adaptée.
- si vous souffrez de neutropénie (= trop peu de globules blancs dans le sang). Peut-être que votre dose de Itraconazole EG (gélules) devra être adaptée.
- si vous avez subi une greffe d'organe dans le passé. Peut-être que votre dose de Itraconazole EG (gélules) devra être adaptée.
- si vous souffrez d'une diarrhée qui dure depuis plusieurs jours ; le médecin décidera si votre traitement doit être adapté.

- Si votre vision est floue ou que vous voyez double, si vous entendez un bourdonnement dans vos oreilles ou si vous ne pouvez pas vous retenir au moment d'uriner ou si vous urinez plus que la normale.

# **Autres médicaments et Itraconazole EG**

Informez votre médecin ou pharmacien si vous utilisez, avez récemment utilisé ou pourriez utiliser tout autre médicament. Cela vaut également pour les médicaments qui peuvent être obtenus sans ordonnance.

Certains médicaments **ne peuvent PAS être utilisés** en association avec Itraconazole EG. Vous trouverez la liste de ces médicaments ci-dessus sous la rubrique **« Ne prenez jamais Itraconazole EG ».**

#### **Certains médicaments ne sont pas recommandés lors de la prise de Itraconazole EG gélules.**

Votre médecin peut vous demander **de ne pas prendre certains médicaments en même temps ou dans les 2 semaines suivant l'arrêt** de Itraconazole EG gélules.

Ces médicaments sont notamment les suivants :

#### **Médicaments utilisés dans le traitement des problèmes cardiaques, sanguins ou circulatoires**

- apixaban, rivaroxaban ou vorapaxar (pour les caillots sanguins)
- atorvastatine (pour diminuer le cholestérol)
- félodipine (pour l'hypertension artérielle)
- riociguat ou tadalafil (pour l'hypertension pulmonaire (augmentation de la tension dans les vaisseaux sanguins des poumons))

#### **Médicaments utilisés dans le traitement de l'épilepsie, des maux de tête ou des troubles de la santé mentale**

- phénytoïne, carbamazépine ou phénobarbital (antiépileptiques)
- élétriptan (pour les migraines)
- millepertuis (*Hypericum perforatum*) (médicament à base de l'herbes utilisé dans le traitement des troubles de la santé mentale)
- **Médicaments utilisés dans le traitement des problèmes urinaires**
- **-** tamsulosine (pour l'incontinence urinaire chez l'homme)
- **-** toltérodine (pour l'irritation de la vessie)

#### **Médicaments utilisés dans le traitement du cancer**

- axitinib, bosutinib, cabazitaxel, cabozantinib, céritinib, cobimétinib, crizotinib, dabrafénib, dasatinib, docétaxel, ibrutinib, lapatinib, nilotinib, olaparib, pazopanib, régorafénib, sunitinib, trabectédine, trastuzumab emtansine ou vinca-alcaloïdes (par ex. vinflunine, vinorelbine)

#### **Médicaments utilisés dans le traitement de la tuberculose**

- bédaquiline, isoniazide, rifabutine ou rifampicine (pour la tuberculose)

# **Médicaments utilisés dans le traitement du virus de l'immunodéficience humaine (VIH) ou de l'hépatite**

- éfavirenz ou névirapine (pour le VIH/sida)
- elbasvir/grazoprévir, siméprévir, ténofovir alafénamide fumarate (TAF), ténofovir disoproxil fumarate (TDF) (pour le VIH ou l'hépatite)

#### **Médicaments utilisés après une greffe d'organe**

- évérolimus, rapamycine (également appelée sirolimus), temsirolimus

# **Médicaments utilisés dans le traitement de l'hypertrophie bénigne de la prostate**

- alfuzosine, silodosine

# **Médicaments utilisés dans le traitement des problèmes pulmonaires ou des allergies**

- ciclésonide (pour les inflammations, l'asthme et les allergies)
- ébastine (pour les allergies)

# salmétérol (pour l'asthme ou la bronchopneumopathie chronique obstructive [BPCO])

#### **Médicaments utilisés dans le traitement des troubles de l'érection et de l'éjaculation**

- tadalafil ou vardénafil (en cas d'utilisation chez les hommes âgés de 75 ans et moins) (pour les troubles de l'érection)

# **Autres médicaments contenant :**

- colchicine (pour la goutte)
- fentanyl (pour les douleurs)
- lumacaftor/ivacaftor (pour la mucoviscidose)

# **Souvenez-vous : ne prenez aucun des médicaments ci-dessus pendant les 2 semaines qui suivent votre dernier traitement avec Itraconazole EG gélules.**

Il ne s'agit pas d'une liste exhaustive. Vous devez donc informer votre médecin si vous prenez ou si vous prévoyez de prendre l'un de ces médicaments, ou tout autre médicament.

#### **Des précautions doivent être prises lors de l'utilisation de Itraconazole EG gélules avec certains autres médicaments.**

Vous pouvez être plus susceptible de présenter des effets indésirables, ou la dose d'Itraconazole EG gélules ou de l'autre médicament pourrait devoir être modifiée.

Des exemples de ces médicaments sont les suivants :

# **Médicaments utilisés dans le traitement des problèmes cardiaques, sanguins ou circulatoires**

- bosentan (pour l'hypertension pulmonaire (augmentation de la tension dans les vaisseaux sanguins des poumons))
- inhibiteurs des canaux calciques, comme les dihydropyridines, tels que : amlodipine, isradipine, nifédipine, nimodipine ou diltiazem (pour l'hypertension)
- ou vérapamil (pour l'hypertension)
- cilostazol (pour les troubles circulatoires)
- « coumarines » comme la warfarine (pour les caillots sanguins)
- digoxine (pour la fibrillation auriculaire)
- nadolol (pour l'hypertension pulmonaire (augmentation de la tension dans les vaisseaux sanguins des poumons) ou l'angine de poitrine (douleur oppressante dans la poitrine))

# **Médicaments utilisés dans le traitement des problèmes d'estomac ou de diarrhée**

- aprépitant ou nétupitant (pour les nausées et les vomissements pendant le traitement du cancer)
- lopéramide (pour la diarrhée)
- antiacides comme l'aluminium, le calcium, le magnésium ou le bicarbonate de soudium ; antagonistes des récepteurs H2 comme la cimétidine, la ranitidine et inhibiteurs de la pompe à protons tels que le lansoprazole, l'oméprazole, le rabéprazole (pour traiter les problèmes d'acidité gastrique)

# **Médicaments utilisés pour traiter les troubles du sommeil et de santé mentale**

- alprazolam, brotizolam, buspirone ou midazolam (en cas d'injection dans une veine) (pour l'anxiété ou pour aider à dormir)
- zopiclone (pour aider à dormir)
- réboxétine ou venlafaxine (pour la dépression et l'anxiété)
- aripiprazole, cariprazine, halopéridol ou rispéridone (pour la schizophrénie, le trouble bipolaire ou d'autres troubles de la santé mentale)
- galantamine (pour la maladie d'Alzheimer)
- guanfacine (pour le trouble du déficit de l'attention avec hyperactivité (TDAH))

# **Médicaments utilisés dans le traitement des troubles urinaires**

imidafénacine, fésotérodine, oxybutynine, solifénacine (pour l'irritation de la vessie)

# **Médicaments utilisés dans le traitement du cancer**

- bortézomib, brentuximab védotine busulfan, erlotinib, géfitinib, idélalisib, imatinib, nintédanib, panobinostat, ponatinib, ruxolitinib ou sonidégib

# **Médicaments utilisés dans le traitement des infections**

- ciprofloxacine, clarithromycine ou érythromycine (pour les infections bactériennes)
- délamanide (pour la tuberculose)
- artéméther/luméfantrine ou quinine (pour traiter le paludisme)
- praziquantel (pour les douves et les ténias)

# **Médicaments utilisés dans le traitement du virus de l'immunodéficience humaine (VIH) de l'hépatite**

- cobicistat, elvitégravir boosté, maraviroc, ritonavir, darunavir boosté par ritonavir, fosamprénavir boosté par ritonavir, indinavir ou saquinavir (pour le VIH)
- glécaprevir/pibrentasvir (pour l'hépatite)

#### **Médicaments utilisés après une greffe d'organe**

- ciclosporine ou tacrolimus
- **Médicaments utilisés dans le traitement de l'hypertrophie bénigne de la prostate** dutastéride

# **Médicaments utilisés dans le traitement des problèmes pulmonaires, des allergies ou des troubles Inflammatoires**

- bilastine ou rupatadine (pour les allergies)
- méthylprednisolone ou dexaméthasone (médicaments administrés par voie orale ou par injection utilisés dans le traitement de l'asthme, des allergies ou des troubles inflammatoires)
- budésonide ou fluticasone (pour l'asthme ou les allergies)

# **Médicaments utilisés dans le traitement des troubles de l'érection et de l'éjaculation**

- sildénafil (pour les troubles de l'érection)
- **Médicaments utilisés dans le traitement de la douleur**
	- alfentanil, buprénorphine, oxycodone ou sufentanil (pour la douleur)
	- méloxicam (pour les inflammations et les douleurs articulaires)
- **Autres médicaments contenant :**
	- alitrétinoïne (pris par voie orale) (pour l'eczéma)
	- cabergoline (pour la maladie de Parkinson)
	- produits à base de cannabis, y compris médicaments (par exemple pour les nausées et les vomissements ou les spasmes musculaires chez les patients atteints de sclérose en plaques)
	- cinacalcet (pour l'hyperparathyroïdie)
	- diénogest ou ulipristal (contraceptifs)
	- éliglustat (pour la maladie de Gaucher) lorsque l'organisme des patients ne peut pas dégrader certains medicaments
	- ivacaftor (pour la mucoviscidose)
	- méthadone (pour traiter la toxicomanie)
	- répaglinide ou saxagliptine (pour le diabète)

Il ne s'agit pas d'une liste exhaustive. Vous devez donc informer votre médecin si vous prenez ou si vous prévoyez de prendre l'un de ces médicaments, ou tout autre médicament.

Pour que Itraconazole EG soit suffisamment absorbé, un certain degré d'acidité est nécessaire dans l'estomac. Si vous utilisez des médicaments qui réduisent l'acidité de l'estomac (comme l'hydroxyde d'aluminium), ceux-ci doivent être pris au moins 1 heure avant la prise de Itraconazole EG gélules ou seulement au bout de 2 heures après la prise de Itraconazole EG. Pour cette même raison, si vous prenez des médicaments qui contrecarrent la production d'acide dans l'estomac, tels que des antagonistes du récepteur H2 de l'histamine (par exemple la cimétidine, la ranitidine) et les inhibiteurs de la pompe à protons (par exemple l'ésoméprazole, le lansoprazole, l'oméprazole, le pantoprazole, le rabéprazole), vous devez prendre Itraconazole EG avec un cola non diététique.

# **Itraconazole EG avec des aliments et boissons**

L'absorption est maximale lorsque les gélules sont prises immédiatement après un repas.

# **Grossesse et allaitement**

Si vous êtes enceinte ou que vous allaitez, si vous pensez être enceinte ou planifiez une grossesse, demandez conseil à votre médecin ou pharmacien avant de prendre ce médicament.

# Grossesse

N'utilisez pas d'Itraconazole EG si vous êtes enceinte.

Si vous êtes en âge d'avoir des enfants et que vous pourriez devenir enceinte, contactez votre médecin. Vous devez utiliser une méthode de contraception efficace pour être certaine de ne pas commencer de grossesse pendant la période où vous prenez le médicament. Veillez à utiliser un contraceptif approprié afin de ne pas devenir enceinte pendant la période où vous êtes

traitée par ce médicament. Itraconazole EG pourrait peut-être provoquer des anomalies chez le foetus.

Itraconazole EG reste encore présent dans l'organisme pendant un certain temps après l'arrêt du traitement. Continuez par conséquent à utiliser un contraceptif adéquat jusqu'à la période de règles qui suit l'arrêt du traitement.

# Allaitement

Si vous allaitez, consultez votre médecin avant de prendre d'Itraconazole EG. De très petites quantités d'itraconazole peuvent en effet aboutir dans le lait maternel.

En cas de doute, il est déconseillé d'utiliser le médicament pendant la période d'allaitement.

#### **Conduite de véhicules et utilisation de machines**

On ne sait pas avec certitude si Itraconazole EG a une influence sur la capacité de réaction. Dans des cas exceptionnels, il peut survenir des effets indésirables se traduisant par des étourdissements, des problèmes de vision et une perte d'audition. Si vous présentez de tels effets, tenez-en compte si vous voulez circuler en voiture, vous servir de machines dangereuses ou effectuer une autre activité de ce genre.

#### **Itraconazole EG contient du saccharose**

Si votre médecin vous a informé(e) d'une intolérance à certains sucres, contactez-le avant de prendre ce médicament.

# **3. Comment prendre Itraconazole EG?**

Veillez à toujours utiliser ce médicament en suivant exactement les indications de votre médecin ou *pharmacien. Vérifiez auprès de votre médecin ou pharmacien en cas de doute.*Si aucune amélioration n'apparaît, veuillez consulter à nouveau votre médecin.

Les gélules sont prises par la bouche avec un peu d'eau, pendant ou immédiatement après le repas car elles sont alors très bien absorbées par l'organisme

*Adultes :*

La dose dépend de la localisation et de la nature de l'infection:

- *Vagin*:

- 2 gélules le matin et 2 gélules le soir, pendant 1 jour
- *Dos et épaules* (pityriasis versicolor):
- 2 gélules 1 fois par jour, pendant 7 jours
- *Tronc, membres et région de l'aine*:
- 2 gélules 1 fois par jour, pendant 7 jours
- *Pieds ou mains*:
- 2 gélules 2 fois par jour, pendant 7 jours
- *Bouche*:
- 1 gélule 1 fois par jour, pendant 15 jours
- *- Œil* (cornée) :
- 2 gélules 1 fois par jour, pendant 21 jours

Itraconazole EG n'est habituellement pas utilisé plus de 1 mois, même lorsque les signes extérieurs de l'infection n'ont pas encore disparu.

Après l'arrêt du traitement, Itraconazole EG continue en effet à agir pendant 15 à 30 jours.

*- Ongles*:

Traitement intermittent:

1 cycle signifie que pendant 1 semaine, 2 fois par jour, vous prenez chaque fois 2 gélules

d'Itraconazole EG et qu'ensuite, vous ne prenez plus Itraconazole EG pendant 3 semaines.

Pour les infections des ongles des doigts, 2 cycles sont nécessaires ; pour les infections des ongles des orteils, il faut 3 cycles.

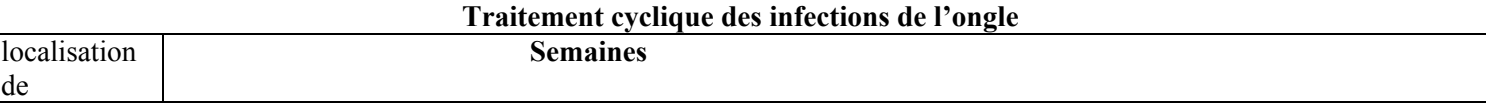

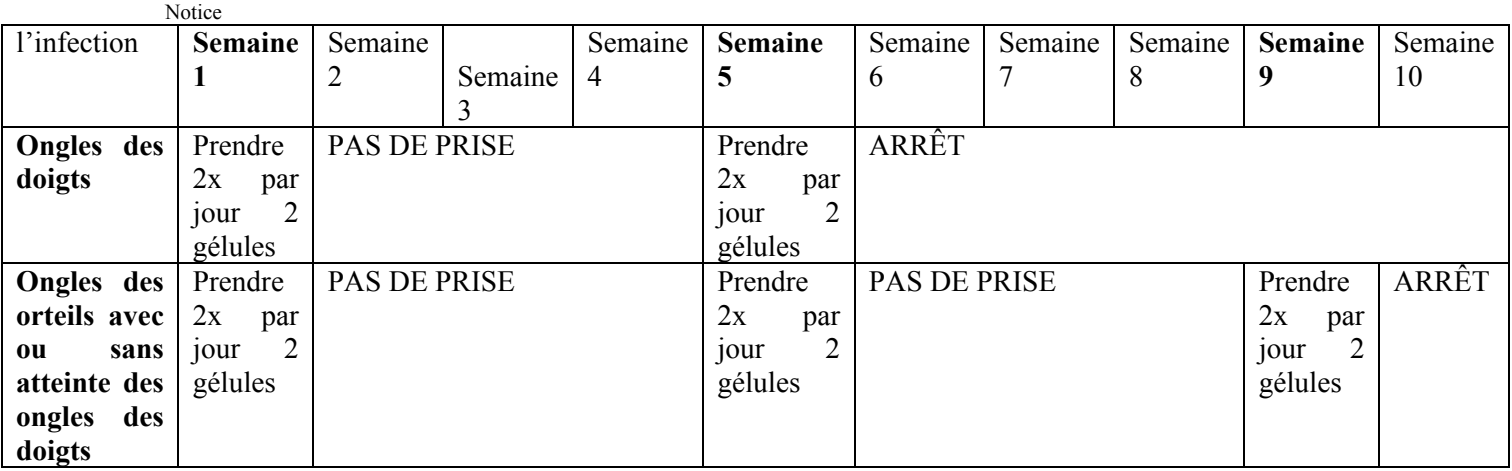

En cas d'infections de la peau, les lésions ne disparaîtront que 2 à 4 semaines après l'arrêt du traitement.

C'est typique pour les infections dues aux champignons: le médicament tue le champignon, mais les lésions disparaissent au fur et à mesure qu'une nouvelle peau saine se développe.

Les lésions de l'ongle ne disparaissent que 6 à 9 mois après la fin du traitement. Itraconazole EG tue le champignon de l'ongle, mais il faut quelques mois avant que l'ongle repousse. Ne vous inquiétez donc pas si vous n'observez pas immédiatement une amélioration. Le médicament reste dans l'ongle pendant plusieurs mois et y est actif.

C'est pourquoi vous devez toujours continuer le traitement comme l'a prescrit votre médecin, même si vous ne constatez pas d 'amélioration.

-Dans les infections des organes internes, il faut prendre de plus grandes quantités pendant une période plus longue. Tenez-vous à l'avis de votre médecin, il adaptera le traitement à votre situation personnelle.

#### **Utilisation chez les enfants**

Le médecin traitant déterminera si votre enfant peut prendre Itraconazole EG et en quelle quantité.

#### **Mode d'administration**

Les gélules doivent être prises par la bouche avec suffisamment d'eau, pendant ou immédiatement après le repas car elles sont alors très bien absorbées par l'organisme.

#### **Si vous avez pris plus d'Itraconazole EG que vous n'auriez dû**

Si vous avez pris trop d'Itraconazole EG, prenez immédiatement contact avec votre médecin, votre pharmacien ou le Centre Antipoison (070/245.245).

#### **Si vous oubliez de prendre Itraconazole EG**

Ne prenez pas de dose double pour compenser la dose que vous avez oublié de prendre.

#### **Si vous arrêtez de prendre Itraconazole EG**

N'arrêtez pas prématurément votre traitement: le champignon ne pourrait pas être tué entièrement. Consultez toujours votre médecin si vous envisagez d'arrêter le traitement.

Si vous avez d'autres questions sur l'utilisation de ce médicament, demandez plus d'informations à votre médecin ou à votre pharmacien.

# **4. Quels sont les effets indésirables éventuels?**

Comme tous les médicaments, ce médicament peut provoquer des effets indésirables, mais ils ne surviennent pas systématiquement chez tout le monde.

**Arrêtez d'utiliser Itraconazole EG et consultez immédiatement votre médecin** si vous présentez une des manifestations suivantes:

- avoir soudainement le souffle court, respiration difficile, visage gonflé, éruption de la peau, démangeaisons (en particulier si tout le corps est atteint) ou une grave maladie de peau avec formation de cloques et desquamation (c.-à-d. la peau qui pèle)
- grave manque d'appétit, nausée, vomissements, fatigue inhabituelle, maux de ventre, urine anormalement foncée et selles pâles. Ces manifestations peuvent être les symptômes de graves problèmes du foie.

Informez également immédiatement votre médecin si vous présentez un des effets indésirables suivants:

- symptômes qui ressemblent à ceux d'une insuffisance cardiaque, comme le souffle court, une prise de poids inattendue, un gonflement des jambes, une fatigue inhabituelle, de nombreux réveils pendant la nuit
- une sensation de picotements, une sensibilité à la lumière, une sensation d'engourdissement ou une faiblesse dans les bras ou les jambes
- une vision trouble / double, des tintements d'oreilles, une incapacité à vous retenir d'uriner ou un besoin plus fréquent d'uriner
- si vous éprouvez des symptômes de perte d'audition.

# D'autres effets secondaires sont :

Effets secondaires **fréquents** (surviennent chez 1 patient sur 10 à 1 patient sur 100) :

- Maux de tête
- Maux de ventre, nausées

Effets secondaires **peu fréquents** (surviennent chez 1 patient sur 100 à 1 patient sur 1000) :

- Sinusite (inflammation des sinus maxillaires ou frontaux [cavités osseuses de la mâchoire ou du front]), infection des voies respiratoires supérieures, rhume
- Hypersensibilité
- Diarrhée, vomissements, constipation, problèmes digestifs, flatulences (gaz)
- Fonction du foie anormale
- Urticaire, éruption cutanée, démangeaisons
- $\Box$  Troubles menstruels

Effets secondaires **rares** (surviennent chez 1 patient sur 1000 à 1 patient sur 10 000) :

- $\Box$  Trop peu de globules blancs dans le sang
- Maladie du sérum, graves réactions d'hypersensibilité
- $\Box$  Trop de triglycérides dans le sang
- Tremblements, picotements, sensibilité réduite, troubles du goût
- $\Box$  Troubles au niveau du visage (y compris vision floue et double)
- Perte d'audition temporaire ou permanente, oreilles qui bourdonnent
- $\Box$  Sensation d'oppression due à une insuffisance cardiaque
- Inflammation du pancréas
- $\Box$  Toxicité grave du foie, taux de bilirubine excessif dans le sang
- Éruption cutanée étendue avec peau qui pèle (desquamation) et cloques dans la bouche, les yeux et sur les parties génitales ou éruption avec de nombreux petits boutons ou cloques (pustulose exanthématique généralisée aiguë), réaction d'hypersensibilité sévère et soudaine accompagnée de fièvre et de cloques sur la peau ou de desquamation (nécrolyse épidermique toxique), réaction d'hypersensibilité potentielle associée à une (forte) fièvre, des taches rouges sur la peau, des douleurs articulaires et/ou une inflammation des yeux (syndrome de Stevens-Johnson), éruption cutanée avec des taches rouges (humides) irrégulières (érythème polymorphe), desquamation, inflammation d'un petit vaisseau sanguin, chute de cheveux, hypersensibilité à la lumière
- Devoir souvent uriner
- Dysfonctionnement érectile (impuissance)
- Accumulation excessive de liquide (œdème)

- Augmentation des taux de créatine phosphokinase dans le sang
- Essoufflement

# **Autres effets secondaires pouvant survenir chez les enfants et les adolescents jusqu'à 18 ans**

Les effets secondaires fréquemment signalés chez les enfants et les adolescents jusqu'à l'âge de 18 ans étaient les suivants : maux de tête, vomissements, maux de ventre, diarrhées, anomalies de la fonction du foie, hypotension, nausées et urticaire. En général, la nature des effets secondaires chez les enfants et les adolescents jusqu'à 18 ans est similaire à celle des adultes, mais ils sont plus fréquents chez eux. Si vous ressentez un quelconque effet indésirable, parlez-en à votre médecin ou votre pharmacien. Ceci s'applique aussi à tout effet indésirable qui ne serait pas mentionné dans cette notice.

# **Déclaration des effets secondaires**

Si vous ressentez un quelconque effet indésirable, parlez-en à votre médecin ou votre pharmacien. Ceci s'applique aussi à tout effet indésirable qui ne serait pas mentionné dans cette notice. Vous pouvez également déclarer les effets indésirables directement via :

**Belgique:** Agence Fédérale des Médicaments et des Produits de Santé **(**AFMPS) – Division Vigilance – Boîte Postale 97 – B-1000 Bruxelles Madou – site internet: [www.notifieruneffetindesirable.be](http://www.notifieruneffetindesirable.be). **Luxembourg:** Centre Régional de Pharmacovigilance de Nancy – E-mail: [crpv@chru-nancy.fr](mailto:crpv@chru-nancy.fr) – Tél.: (+33) 3 83 65 60 85 / 87 ou Division de la Pharmacie et des Médicaments de la Direction de la Santé à Luxembourg – E-mail: pharmacovigilance  $@$ ms. etat.lu – Tél.: (+352) 247-85592. Lien pour le formulaire: [https://guichet.public.lu/fr/entreprises/sectoriel/sante/medecins/notification-effets](https://guichet.public.lu/fr/entreprises/sectoriel/sante/medecins/notification-effets-indesirables-medicaments.html)[indesirables-medicaments.html](https://guichet.public.lu/fr/entreprises/sectoriel/sante/medecins/notification-effets-indesirables-medicaments.html). En signalant les effets indésirables, vous contribuez à fournir davantage d'informations sur la sécurité du médicament.

# **5. Comment conserver Itraconazole EG ?**

Tenir hors de la vue et de la portée des enfants.

A conserver à une température ne dépassant pas 25°C.

N'utilisez pas ce médicament après la date de péremption indiquée sur la plaquette et la boîte après «EXP». La date de péremption fait référence au dernier jour de ce mois.

Ne jetez aucun médicament au tout-à-l'égout ni avec les ordures ménagères. Demandez à votre pharmacien d'éliminer les médicaments que vous n'utilisez plus. Ces mesures contribueront à protéger l'environnement.

# **6. Contenu de l'emballage et autres informations**

# **Ce que contient Itraconazole EG**

La substance active est l'itraconazole. Chaque gélule contient 100 mg d'itraconazole. Les autres composants sont: saccharose, hypromellose (E464), stéarate de sorbitan, silice colloïdale hydratée, gélatine, oxyde de fer rouge (E172), dioxyde de titane (E171) (voir rubrique 2 'Itraconazole EG contient du saccharose' pour plus d'informations).

# **Aspect d'Itraconazole EG et contenu de l'emballage extérieur**

Les gélules d'Itraconazole EG sont des gélules de gélatine dure rouges et opaques. Itraconazole EG est disponible sous plaquettes en Al/PVC/PVdC contenant 4, 6, 8, 14, 15, 18, 28, 30, 50, 60, 84 gélules.

Toutes les présentations peuvent ne pas être commercialisées.

# **Titulaire de l'Autorisation de mise sur le marché et fabricant**

*Titulaire de l'autorisation de mise sur le marché* 

Notice EG (Eurogenerics) SA - Esplanade Heysel b22 - Bruxelles

*Fabricants* Stada Arzneimittel AG - Stadastrasse 2**–**18 - 61118 Bad Vilbel - Allemagne Sanico NV - Veedijk 59 - 2300 Turnhout Eurogenerics SA - Esplanade Heysel b22 - Bruxelles Lamp S. Prospero S.P.A. - Via della Pace 25 A - 41030 San Prospero (MO) - Italie

# **Numéro d'autorisation de mise sur le marché:** BE283254

**Mode de délivrance**: sur prescription médicale

**La dernière date à laquelle cette notice a été approuvée/révisée est 09/2022 / 08/2022.**